**MINISTERIO SALUD HOSPITAL HERMILIO VALDIZAN DIRECCION GENERAL** 

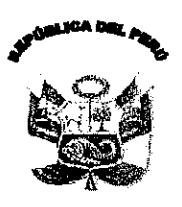

197 -DG/HHV-2011

## Resolución Directoral

Santa Anita, 23 de Agosto de 2011

Visto el Expediente, del Proyecto de Inversión 2011 "Mejoramiento del Sistema de Referencia y Contrareferencia del Hospital Hermilio Valdizán (Ambulancia Urbano Tipo I)"

## CONSIDERANDO:

Que, mediante Resolución Ministerial Nº 797-2003-SA/DM se aprueba el Reglamento de Organización y Funciones del Hospital Hermilio Valdizán, siendo su naturaleza, ser un Órgano Desconcentrado de la Dirección de Salud IV Lima Este, especializado en la prestación de Salud Mental;

Que, el Artículo 11º Atribuciones y Responsabilidades del Director General, del Reglamento de Organización y funciones aprobado con Resolución Ministerial mencionado en el considerando precedente, establece que el Director General es el funcionario de más alto nivel jerárquico del hospital y en el literal a) establece que representa legalmente al hospital, asimismo en el literal c) establece que le compete expedir resoluciones Directorales en los asuntos de su competencia;

Que, la Adquisición de Bienes y Servicios para cada Organismo del Estado está sujeta a disposiciones legales de Orden Publico y estricto cumplimiento a fin de garantizar una adecuada Administración de los Fondos Públicos, siendo los instrumentos fundamentales la Ley de Contrataciones del Estado, Decreto Legislativo Nº 1017 y su Reglamento aprobado con Decreto Supremo Nº 184-2008-EF;

Que, es necesario la aprobación del expediente técnico para el proyecto de Inversión denominado "Meioramiento del Sistema de Referencia y Contrareferencia del Hospital Hermilio Valdizán (Ambulancia Urbano Tipo I", de conformidad al artículo 24º de la Directiva General del SNIP aprobada con R.D. Nº003-2011-EF/68.01.

De conformidad con las atribuciones establecidas por el Art. 11ºinc c) de la R.M. Nº 797-2003-SA/DM, que aprueba el Reglamento de Organización y Funciones del Hospital Hermilio Valdizán; y, con la visación de la Oficina de Asesoría Jurídica, Oficina Ejecutiva de Planeamiento Estratégico y Oficina Ejecutiva de Administración;

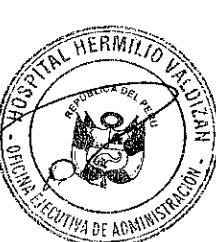

 $\delta g_{\alpha 0 \beta}$ 

## **SE RESUELVE:**

Artículo 1º - APROBAR EL EXPEDIENTE TECNICO, del Proyecto de Inversión "Mejoramiento del Sistema  $\mathbb{E}$ ||de Referencia y Contrareferencia del Hospital Hermilio Valdizán (Ambulancia Urbano Tipo I)", SNIP Nº  $\frac{3}{2}$ 64385, declarado viable, con cargo a la Fuente de Financiamiento Recursos Ordinarios y conforme a los 

Regístrese y Comuníquese,

**MINISTERIA AILARRT** C.M.P. 4598 - REG. ESP: 1093

Patricia Rios Dístribución:

OEA SDG 0AJ **INTERESADOS INFORMATICA**